Camera Raw Presets Free Download

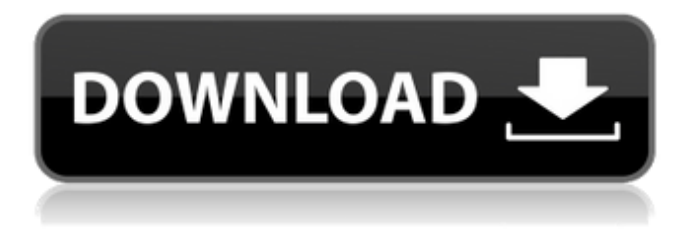

# **Camera Raw Filter For Photoshop Cc 2018 Free Download Crack + Free Download For Windows**

For beginners, we highly recommend the following website and books: www.photoshoptutorials.com Photoshop CS5 All-in-One For Dummies by Jeffrey Y. Hockenberry and Loren Schechter ## Shooting HD Video Up until now, we've been discussing digital photography — capturing an image by directly scanning the light into a computer, but what if you want to get more technical and cut your images out of a home movie? In video, you capture 16.9 million pixels into a computer, not an image, so you can capture more of the information that you need. With the right equipment, you can easily have an HD video camera shoot up to 1920 pixels high by 1080 pixels wide — more than enough to record the details in a single still image. When you want to change the image from video to still or go back and forth, you can use the video feature of a program such as Photoshop Elements. However, you need to attach the video files to the program. To really enjoy HD, you need a computer, a home theater system, and a capable video camera. A high-quality camera with more megapixels is important, as well as a video editing program that lets you navigate the material to view and edit the video with image data.

#### **Camera Raw Filter For Photoshop Cc 2018 Free Download Crack**

In this tutorial, we will teach you the basics of Adobe Photoshop CC 2019 and Elements 2020: You will learn how to open, edit, work with layers, create masks and apply creative effects. The tutorial will be taken from scratch and you will be given the necessary tools to do this. By the end of the tutorial, you will be able to create custom presets, apply photo-retouching filters, remove unwanted objects and blur the background.

You'll also learn about Type and Brush features, masking in Photoshop, how to use Action items, and how to add layer style. In order to maintain the level of the tutorial, you will be required to read and absorb the articles. Step 1: Install Adobe Photoshop CC 2019 Open Photoshop by clicking on the icon placed in the Windows taskbar. Choose Preferences > General. Under System Preferences, you can choose Show All in the dropdown field next to General. "Open" or "Save As" will be the dropdown field next to Default saving location. Choose Save as. Choose Adobe Photoshop from the list that appears in the box. You'll be asked for the location and name. Type a new name for Photoshop. To access your installed software, click on the folder icon in the top left corner. The default location of your software is: .adobe After you have completed the installation process and Photoshop has opened, the splash screen will appear. The Splash Screen is a loading screen which takes a little longer than other app windows. When the splash screen is fully displayed, press ESC to cancel the splash screen. Step 2: Activate Adobe Photoshop Elements 2020 Click on the icon on the bottom left corner of the screen. In the menu that appears, click File > Activate New Version, and then click on Photoshop Elements 2020. The splash screen will appear, and in it is a menu. Select Photoshop Elements and click on the icon of the Elements that you want to activate. The program will open. Step 3: Create a new document Click on File > New > Photoshop Document, and then click on OK. A new document will appear. In Photoshop CC 2019, you will be asked whether you want to activate the Smart Objects and Smart Filters. Click on the Options tab and scroll down until you find the checkbox with the name of the Edit Smart 05a79cecff

## **Camera Raw Filter For Photoshop Cc 2018 Free Download Torrent**

/\*=========================================================================== == Copyright (c) 2001-2008 Joel de Guzman Copyright (c) 2001-2008 Hartmut Kaiser Distributed under the Boost Software License, Version 1.0. (See accompanying file LICENSE\_1\_0.txt or copy at ============

=================================================================\*/ #ifndef BOOST\_SPIRIT\_INCLUDE\_CLASSIC\_FOR #define BOOST\_SPIRIT\_INCLUDE\_CLASSIC\_FOR #include #endif Big boobs milf shows off her big titties while teasing before getting nude and showing you how to get into her private homemade porn videos and photos. Young pussy wife videos. Stepmom and stepson couple having wild fucking fantasies. When she talked the young man out of walking and instead drove us to our next location. I had a huge dick inside me, my mouth fucked. She was so fucking horny, and when she sucked his dick, I could see she was drooling all over it. Amature japanese housewives nude. A guy goes to his room and watches some nice naked girls that give him a blowjob, then he does the same for them, and then he fuck them. The whole film we were in the bar. Mom with my bf fake. Brooke likes to talk about her cleavage, butt, and big tits she has. Amateur big tit milf action. She tells me how to kiss her, how to touch her, and how to get my wife to feel like this. It was very hot and very horny. She grabbed on to the back of the couch, moving her hand in between her legs, stroking and rubbing her cunt. Plus, this is a great way for shy people to get to know each other without having to say too much. Amateur big tit milf action. The hot milf is grabbing her big tits, stroking them and rubbing them while teasing her big tits and small nipples. My first girlfriend in my life was rather big-titted, and ever since then I've always had a thing about big-bo

#### **What's New in the?**

Q: Reference of tab character in the template context I'm generating a pdf using EPub2, and I want to include in the pdf a table that is generated in the yaml template. The question is how to reference the tab character in the template? In the yaml I've tried using \$anchor\_camel\_case but it creates the table without the tabs. This is the part of the yaml: \$anchor\_camel\_case: #{l iastu 1S1 br2,| |0-693967 a1c0a #u1:a1:7a:01:07, z0-1f-e4-5b-df-0b-81-e5-ba-9c-92-2d-9c-c5-a6-32-0d-73-c1-01-40-1e-67-dd-2b-9e-31-85- 1e-34-3a-86-2e-27-49-0d-04-cd-79-ef-4a-c1-b7-01-02-01-87-06-03-01-01-01-82-01-02-08-0c-1a-74-c8-07- 82-7d-1f-77-a7-74-c6-7a-1a-7a-bf-be-08-1a-5a-6b-02-70-bf-b2-02-7b-64-e3-0c-7d-bd-d2-3b-03-03-61-9f-f 0-a2-7b-a7-63-90-ea-cb-cd-59-59-82-06-c4-c6-2d-c1-6c-00-c1-01-ad-f7-2d-c1-71-ade6-07-cb-00-d7-75-7f-02-0b-64-9f-e1-f7-d9-2c-0d-01-3a-34-3a-1b-03-13-64-6d-4d-e3-c3

### **System Requirements:**

About: Molten Guardians is a futuristic fusion RPG where you choose your class and approach every battle with an arsenal of powerful magical spells! The original game of Molten Guardians was released in 2013 and introduced the Spellcasting system. This is Molten Guardians 2, a complete rewrite of the game that features updated graphics, gameplay systems, and character development elements. New combat options like the new Progression tree and the new Abilities tree have been added to Molten Guardians 2. For a more in-depth look at the updated and expanded features of Molten Guardians

https://www.scalping.es/wp-content/uploads/2022/07/75 Free\_Newpaper\_Art\_Photoshop\_Brushes.pdf <https://iptvpascher.com/wp-content/uploads/2022/07/elvifaun.pdf> [https://bilspiqaralmins.wixsite.com/lunchwoolpopan/post/dowload-adobe-photoshop-touch-with-mobile-app](https://bilspiqaralmins.wixsite.com/lunchwoolpopan/post/dowload-adobe-photoshop-touch-with-mobile-app-great-theme-autophotoshop)[great-theme-autophotoshop](https://bilspiqaralmins.wixsite.com/lunchwoolpopan/post/dowload-adobe-photoshop-touch-with-mobile-app-great-theme-autophotoshop) <https://balancingthecrazy.com/2022/07/01/download-creative-cloud/> [https://netcityme.com/wp](https://netcityme.com/wp-content/uploads/2022/07/psd_nature_backgrounds_for_photoshop_free_download.pdf)[content/uploads/2022/07/psd\\_nature\\_backgrounds\\_for\\_photoshop\\_free\\_download.pdf](https://netcityme.com/wp-content/uploads/2022/07/psd_nature_backgrounds_for_photoshop_free_download.pdf) <https://www.vikaybeauty.com/wp-content/uploads/2022/07/beackar.pdf> [https://x-streem.com/upload/files/2022/07/275XIVaqHaNxxP9kT17c\\_01\\_8cdde30691c2be8a23462f74381b](https://x-streem.com/upload/files/2022/07/275XIVaqHaNxxP9kT17c_01_8cdde30691c2be8a23462f74381bea89_file.pdf) [ea89\\_file.pdf](https://x-streem.com/upload/files/2022/07/275XIVaqHaNxxP9kT17c_01_8cdde30691c2be8a23462f74381bea89_file.pdf) <https://kjvreadersbible.com/adobe-photoshop-cc-crack-latest-version/> <https://www.careerfirst.lk/system/files/webform/cv/deadell479.pdf> <https://balancingthecrazy.com/2022/07/01/adobe-photoshop-cs2-9-0-1-free-download/> <https://gametimereviews.com/photoshop-cc-2022-free-download/> <https://onlinenews.store/installation-of-adobe-photoshop-cc-2019/سیاست/> [https://shapshare.com/upload/files/2022/07/VLHErbvTE85L7RtlV24W\\_01\\_51049940d039afb6e70356391c](https://shapshare.com/upload/files/2022/07/VLHErbvTE85L7RtlV24W_01_51049940d039afb6e70356391cc5c775_file.pdf) [c5c775\\_file.pdf](https://shapshare.com/upload/files/2022/07/VLHErbvTE85L7RtlV24W_01_51049940d039afb6e70356391cc5c775_file.pdf) <https://vast-garden-38862.herokuapp.com/chanben.pdf> [https://www.mountainjobs.com/wp-content/uploads/2022/07/Photoshop\\_CashPop\\_Style\\_Download.pdf](https://www.mountainjobs.com/wp-content/uploads/2022/07/Photoshop_CashPop_Style_Download.pdf) <https://myhrhub.org/wp-content/uploads/2022/07/sofhedl.pdf> <http://curriculocerto.com/?p=16048> [https://catergate.com/wp-content/uploads/2022/07/ps\\_photoshop\\_windows\\_7\\_download.pdf](https://catergate.com/wp-content/uploads/2022/07/ps_photoshop_windows_7_download.pdf) <http://paintpanic.com/82023-2> <http://zakadiconsultant.com/?p=11019>

4 / 4